#### **SYLABUS DOTYCZY CYKLU KSZTAŁCENIA** *2023/2024 – 2026/2027 (skrajne daty*) Rok akademicki 2023/2024

#### **1. PODSTAWOWE INFORMACJE O PRZEDMIOCIE**

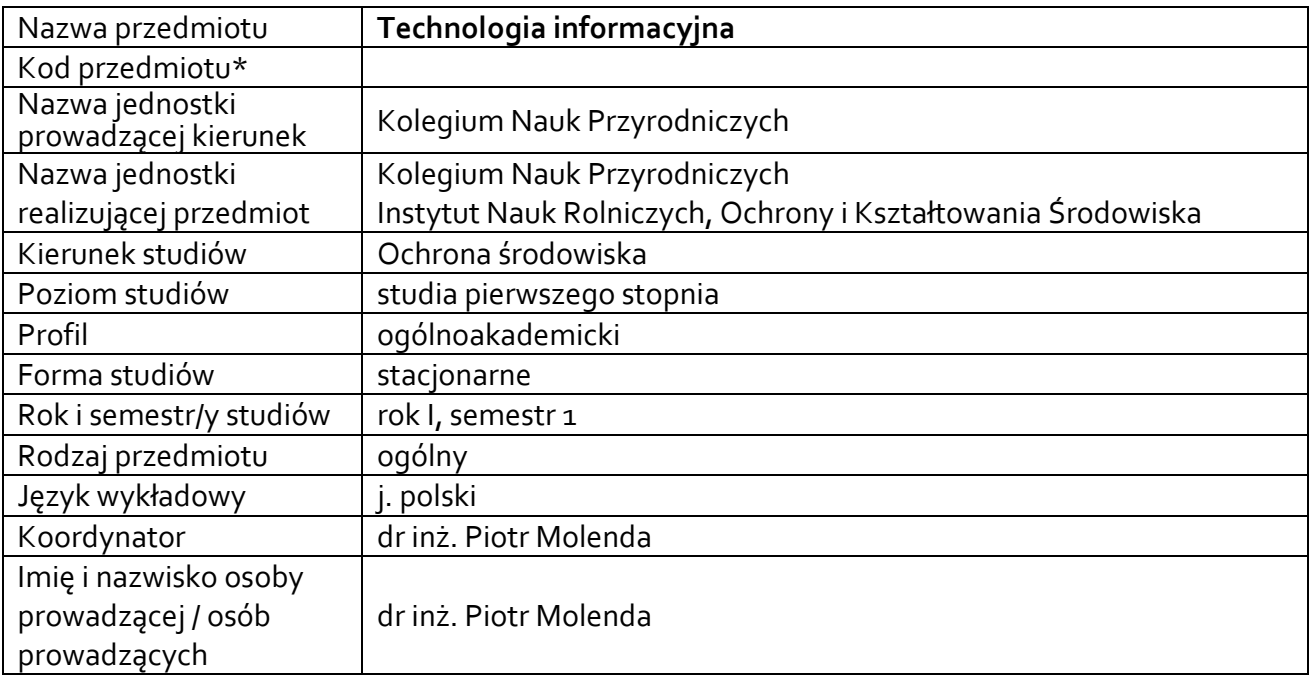

**\*** *-opcjonalni*e, *zgodnie z ustaleniami w Jednostce*

## **1.1.Formy zajęć dydaktycznych, wymiar godzin i punktów ECTS**

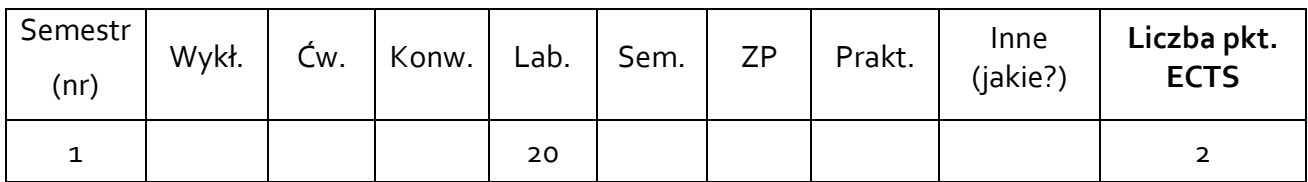

## **1.2. Sposób realizacji zajęć**

 zajęcia w formie tradycyjnej ☐ zajęcia realizowane z wykorzystaniem metod i technik kształcenia na odległość

## **1.3 Forma zaliczenia przedmiotu (z toku)**,

zaliczenie z oceną

#### **2.WYMAGANIA WSTĘPNE**

Podstawowa znajomość technologii informacyjnej objętej programem nauczania w szkole średniej

#### **3. CELE, EFEKTY UCZENIA SIĘ , TREŚCI PROGRAMOWE I STOSOWANE METODY DYDAKTYCZNE**

## **3.1 Cele przedmiotu**

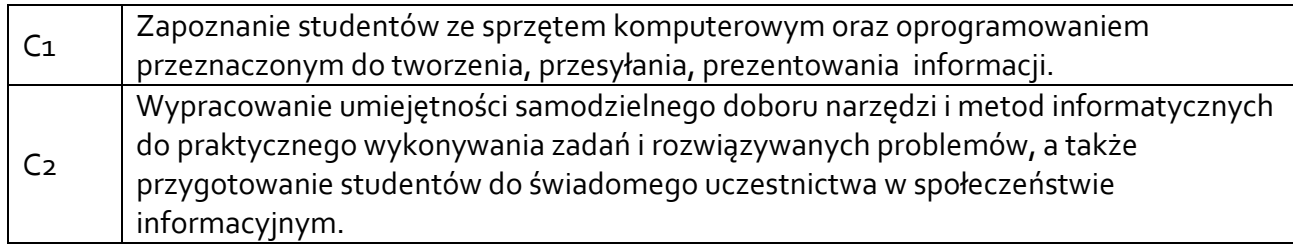

## **3.2 Efekty uczenia się dla przedmiotu**

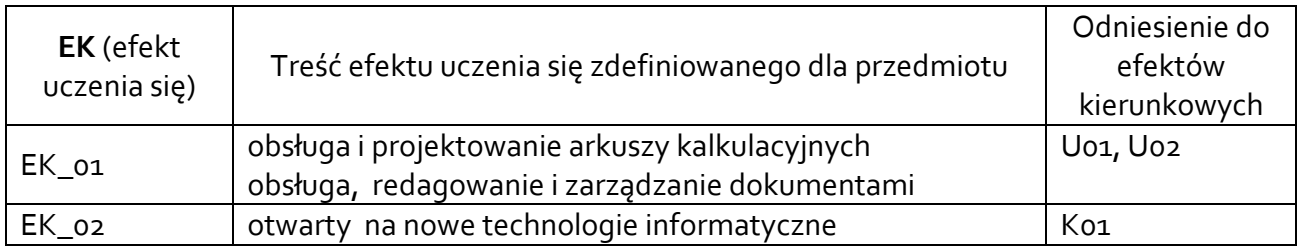

# **3.3 Treści programowe**

A. Problematyka ćwiczeń laboratoryjnych

## Treści merytoryczne

Przetwarzanie tekstów. Praca z dokumentami. Praca zespołowa. wykorzystanie procesora tekstu do integracji z lokalnymi i zdalnymi bazami danych: osadzanie, łączenie oraz tworzenie pól dynamicznych. Wykorzystanie kodów pól oraz wybranych poleceń Visual Basic do integracji z bazami danych. Zastosowanie operatorów logicznych do przeszukiwania baz danych. Zarządzanie dokumentami w otoczeniu społeczno-biznesowym: przechowywanie, organizowanie i wyszukiwanie dokumentów, zapewnienie spójności dokumentów, ochrona dokumentów przed nieautoryzowanym dostępem, obsługa procesów biznesowych (obieg dokumentów) z wykorzystaniem oprogramowania Office SharePoint/Novell Vibe.

Arkusze kalkulacyjne: Podstawy pracy z arkuszami kalkulacyjnymi w aplikacji Excel. Reguły i funkcje: adresowanie względne i bezwzględne, odwołania 3-W. Tworzenie baz danych oraz list. Manipulacja danymi: sortowanie, zaawansowane zapytania i filtry danych. Funkcje: podstawowe, logiczne "jeżeli", daty i czasu, statystyczne, wyszukujące, funkcje baz danych. Graficzna prezentacja wyników: wykresy, edycja. Tabele i wykresy przestawne.

Sieci komputerowe i Internet: bazy danych.

# **3.4 Metody dydaktyczne**

Ćwiczenia laboratoryjne: praca w laboratorium komputerowym.

## **4. METODY I KRYTERIA OCENY 4.1 Sposoby weryfikacji efektów uczenia się**

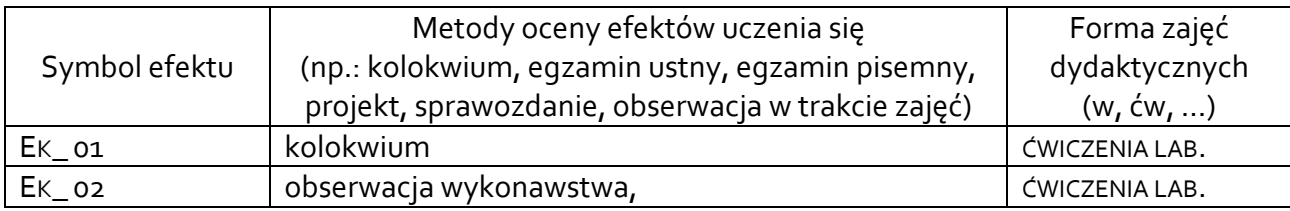

## **4.2 Warunki zaliczenia przedmiotu (kryteria oceniania)**

Ćwiczenia: zaliczenie z oceną na podstawie wyników kolokwium oraz oceny aktywności studenta na zajęciach.

Warunkiem zaliczenia ćwiczeń jest osiągnięcie wszystkich założonych efektów uczenia się. O ocenie pozytywnej z przedmiotu decyduje liczba uzyskanych punktów (>50% maksymalnej liczby punktów): dst 51-60%, dst plus 61-70 %, db 71-80%, db plus 81-90%, bdb 91-100%.

# **5. CAŁKOWITY NAKŁAD PRACY STUDENTA POTRZEBNY DO OSIĄGNIĘCIA ZAŁOŻONYCH EFEKTÓW W GODZINACH ORAZ PUNKTACH ECTS**

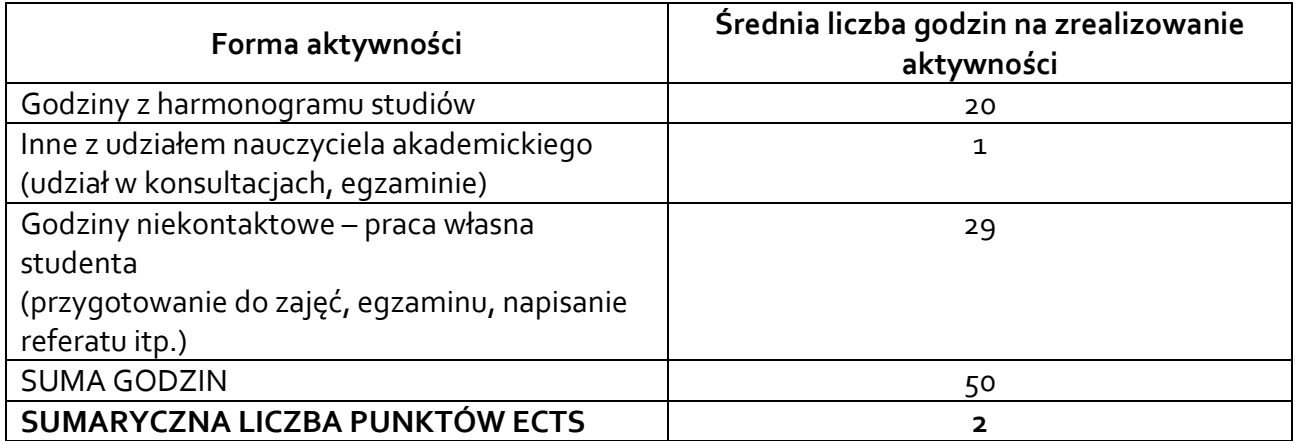

*\* Należy uwzględnić, że 1 pkt ECTS odpowiada 25-30 godzin całkowitego nakładu pracy studenta.*

# **6. PRAKTYKI ZAWODOWE W RAMACH PRZEDMIOTU**

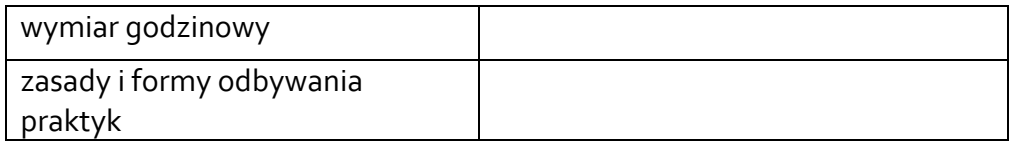

# **7. LITERATURA**

Literatura podstawowa:

Kopertowska-Tomczak M. Przetwarzanie tekstów. Warszawa, PWN, 2013.

Kopertowska-Tomcza M. Arkusze kalkulacyjne. Warszawa, PWN, 2012.

Kopertowska-Tomczak M. Bazy danych. Wydawnictwo PWN, 2012.

Literatura uzupełniająca:

Sikorski W. ECDL. Podstawy pracy w sieci. [Wydawnictwo PWN](https://www.ksiazki-medyczne.eu/manufacturer/wydawnictwo-naukowe-pwn) 2014.

Akceptacja Kierownika Jednostki lub osoby upoważnionej